## **Polycom 331 Quick User Guide**

Thank you unquestionably much for downloading **polycom 331 quick user guide**.Most likely you have knowledge that, people have see numerous time for their favorite books next this polycom 331 quick user guide, but stop happ

Rather than enjoying a good PDF like a cup of coffee in the afternoon, instead they juggled gone some harmful virus inside their computer. polycom 331 quick user guide is easy to use in our digital library saves in multipa times to download any of our books later this one. Merely said, the polycom 331 quick user guide is universally compatible behind any devices to read.

Polycom SoundPoint - How to provision a Soundpoint 321 VOIP phone with R4 firmwareHow to Configure the Polycom SoundPoint IP330 Unboxing Polycom 331 From Fonality Infradapt Training Video - Polycom Soundpoint IP 331 Voicem Polycom VVX 450Polycom VVX300/310 Full Tutorial Telephone System - Polycom IP 335 Manual How to access voicemail on Polycom Soundpoint ip 300 331 332 335 Polycom group series 500 Set up polycom group series 500 Step by ste How-to configure Polycom phone for Ringcentral - VOIP VVX 310 IP 335 IP 6000

Polycom 331 Setup *Polycom IP 331 Factory Reset and Software Upgrade* Polycom SoundPoint IP 331 -- How do I set up speed dial keys?

Configure IP address and SIP registration on Polycom IP phonePolycom VVX Phone Setup Tutorial Polycom Factory Reset and Software Upgrade Polycom VVX 300/301 Speed Dial Setup | Evolve IP Quick Tip How To Configure A Polycom Polycom SoundPoint IP 331 -- How do I check my voicemail?Polycom SoundPoint IP 331 -- How do I blind transfer a call? Polycom WX 300 Lync/SIP IP Phone Live Stream 020, Unifi Talk, LT talk and viewer questions Polycom Sound *Voicemail Polycom 331 Quick User Guide*

Page 3 Polycom IP 331: Phone overview 1 : Message waiting indicator 2 : Line Icons 3 : Soft keys 4 : Line indicators 5 : Line indicators 5 : Line indicators 5 : Line indicators 5 : Line indicators 5 : Line keys 6 : Hold 7 number Pick-up the handset Push the Dial button (13) • Using the speaker: Press the Speaker button Type the number ...

Polycom IP331 User Guide. Regency 5000 - Polycom IP331 User Guide.Docx V1.00.0001 2. IntroducingyourPolycomIP331Phone. A Polycom IP Phone is a full-feature telephone functions much like a traditional phone, allowing you to that you have come to expect from a telephone ‐ such as speed dialling, redial, and conference calling.

*Polycom IP331 User Guide* IP Phone Polycom SoundPoint 320 Quick Manual. Soundpoint (10 pages) IP Phone Polycom SOUNDPOINT 3804-11530-222 Release Notes. Sip application 2.2.2 (68 pages) ... Page 1 NIVERSITY NTEGRATED ELEPHONE ERVICE september 2010 P

*POLYCOM 331 USER MANUAL Pdf Download | ManualsLib* 1. On an active call, press the soft key (the caller When you hear the dial tone, dialthe number of the party (you can also select a contact from the directory). After the party answers, press the soft key and call will be

Changing user or admin password. To change default user password (must know current admin and user password): Select: Menu-> 3 (Settings) -> 2 (Advanced). Hit OK. Select: 2 (Change User P/W). Hit . Enter current user pass *Polycom SoundPoint IP 331 passwords and resetting quick guide*

SoundPoint IP 321/331 Combined download should be used where phones may be running pre-4.0 BootROM. Split download file is recommended, but requires that all phones are running BootROM 4.0 or newer. UCS 4.1.0 Rev S replace

*Cloud Services - Polycom Support* Polycom VVX 201/101 Quick User Guide; Polycom VVX 201/101 Quick Start Guide; Polycom VVX 301/311 Quick User Guide; Polycom VVX 401/411 Quick User Guide; Polycom VVX 401/411 User Guide; Polycom VVX 401/411 Quick User Guide;

About This Guide The Polycom® SoundPoint® IP 32x/33x User Guide provides instructions for using your SoundPoint IP 32x/33x phone. It will help you understand the phone's features and help you perform the following tasks: • *Polycom® SoundPoint® IP 32x/33x User Guide*

*Polycom VVX 300/301 - Overview and Quick User Guide – The ...* 1. To answer an incoming call, pick up the handset, press the Speakeror Headsetkey, or press the Answersoft key. 2. To answer an incoming call when you're already on an active call, press the Answersoft key on the screen.

*POLYCOM IP 331 USER MANUAL Pdf Download | ManualsLib*

*Polycom IP 331 User Manual - all-guidesbox.com* Lock your phone with a user password to prevent unauthorized access. To lock the phone: 1. Press , and then select . Settings > Basic > Lock Phone. 2. Chose to . Allow ringing when locked for incoming calls. 3. Press the u

*Polycom VVX 401 Manuals and User Guides, IP Phone ...* User Documents: Quick Tips—A quick reference on how to perform basic functions. Setup and Maintenance Documents: Setup Sheet—This quide describes the contents of your package, how to assemble the system or accessory, and h

*Polycom SoundPoint IP 331 Quick Start Guide*

*Polycom SoundPoint IP 331 VoIP Phone (IP331)* Database contains 28 Polycom SoundPoint IP 331 Manuals (available for free online viewing or downloading in PDF): Training manual, Manual, Operation & user's manual, Configuration manual, Product reference manual, Administ

*Polycom Manuals and User Guides - 8x8 Support*

You can find an overview of the handset attached below, as well as the quick user guide. View the documents here: Polycom VVX 300 Series - Handset Overview - July 2014.pdf

Learn how to create powerful data visualizations easily and quickly. You will develop reports and queries, and queries, and perform in their day-to-day work. These include connecting to a data source, working with dimensio workbooks, filtering, swapping, sorting, formatting, grouping, creating hierarchies, forecasting, exporting, as well developing various chart types. Each exercises are based on a comprehensive sample Excel-based data sourc provided, which makes it very easy to duplicate the exercises on the real software. This book teaches you to: Execute each function in a step-by-step manner Work up to more advanced and visualizations., onto a dashboard fo Connect to data sources Develop reports Create visualizations Perform analysis functions (e.g., filtering, drilldown, sorting, drilldown, sorting, drilldown, sorting, arouping, forecasting, etc.) Save visualizations in dif courses on dashboards and data visualization as well as BI and data analysis can quickly get up to speed with Tableau tools and use them for implementing the hands-on projects associated with these courses. "/div> div

*QUICK USER GUIDE POLYCOM VVX 450 Series*

*Polycom SoundPoint® IP331 Quick User Guide*

Polycom IP 331 User Manual. Download Operation & user's manual of Polycom SoundPoint IP 331 Conference Phone, Cordless Telephone for Free or View it Online on All-Guides.com. ... Polycom 650 Quick user manual (8 pages) Pol

*2. Place a call to the party*

Samsung GT-P7320 User Manual Operation & user's manual (132 pages) LG LDP7004N User Manual Operation & user's manual (15 pages) Polycom SoundPoint IP 670 Quick Start Manual Quick start manual (4 pages)

*Polycom RealPresence Trio Solution User Guide*

User Guide for the SoundPoint IP 32x/33x Desktop Phone 1 - 4 Connecting Network and Power Source Use Power over Ethernet (PoE) for network and power source connections unless otherwise directed by your system administrator.

*SoundPoint IP 330 User Guide - SimpleSignal*

Authoritative, hands-on guidance for Skype Business administrators Mastering Skype for Business 2015 gives administrators the comprehensive coverage they need to effectively utilize Skype for Business. Fully up to date for Page 1/2

Polycom SoundPoint® IP331 Quick User Guide DIALING OUT: Internal Calls 4 digit number Ex: 5555 On Island calls 7 digit number Ex: 555-1212 Neighbor Island Calls 7 digit number (area code + number) Ex: (555) 555-1212 Toll-f

The Polycom IP 331 VoIP Phone delivers through an intuitive user interface a full feature set encompassing both traditional business telephony features such as shared call/bridged line appearance, hosts built-in XML microb

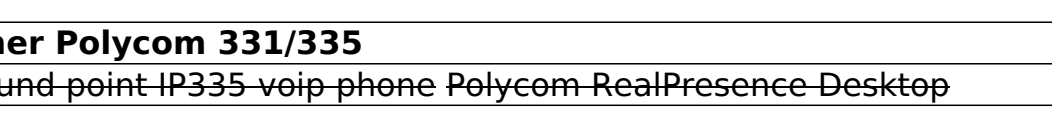

This is a practical guide for business and IT managers on implementing a Voice over IP telephone system

Provides information on Asterisk, an open source telephony application.

features Monitor and control your system with the Asterisk Manager Interface (AMI) Plan for expansion by learning tools for building distributed systems

First published in 2002. Routledge is an imprint of Taylor & Francis, an informa company.

Unified communications (UC) is the integration of real-time communication services such as instant messaging (chat), presence information, telephony), video conferencing, data sharing (including IP telephony (including IP such as unified messaging (integrated voicemail, e-mail, SMS and fax). UC is not a single product, but a set of products that provides a consistent unified Communications (UC). Here you will find the most up-to-date inform everything you need to know. In easy to read chapters, with extensive references and links to get you to know all there is to know about Unified Communications, Unified communications Interoperability Forum, Applied unifie Infrastructure, InterCall, List of unified communications companies, Unified messaging, Oracle Beehive, PanTerra Networks, Telepo AB, Verba Technologies, Adobe Connect, Video banking, BigBlueButton, Brosix, Cisco TelePrese of Skype, Floor control, FocusVision, Fring, Glowpoint, H.323, H.331, H.460, IBM Lotus Sametime, InterActor, ISight, IvanAnywhere, LG-Ericsson, Librestream, Microsoft NetMeeting, Microsoft Office Live Meeting, Millennium M collaboration, OctroTalk, Ontario Telemedicine Network, OpenCU, PGi, Polycom, Polycom, Polycom VSX 7000, PowWowNow, QuickCam, Radvision, S4PG, SFLphone, Synchronous conferencing, TalkPoint, Tandberg Movi, Teleseminars, Tel Virtual field trip, Virtual hands on training, Virtual press conference, Vyke, VZOchat, Web conferencing, Web conferencing, Web Conferencing, Webcam, Web Train, Windows Live Messenger, Association of Telehealth Service Pro Communication Service for the Deaf, Creative Technology, Datapoint, Michael Dertouzos, Dimdim, Emesene, Empathy (software), Enhanced Data Rates for GSM Evolution, FaceTime, FaceOsion, FedEx Office, Gateway (telecommunicati H.323 Gateway, H.324, Hama Photo, Hercules (corporation), High Efficiency Video Coding, I6net, IChat, Instant messaging, Integrated Services Digital Network, International Imaging Industry Association, IP Multimedia Subsys Hewlett-Packard products, Magic W3, MeBeam, Mechanical television, MegaMeeting.com, Microsoft Lync, Microsoft Lync, MIL-STD-188, Mobile phone, Motorola E770, MPEG-4, MPEG-4 Part 2, Multipoint Control Unit, Nokia E66, OoVoo videoconferencing...and much more This book explains in-depth the real drivers and workings of Unified Communications (UC). It reduces the risk of your technology, time and resources investment decisions by enabling you to

Design a complete Voice over IP (VoIP) or traditional PBX system with Asterisk, even if you have only basic telecommunications knowledge. This bestselling guide makes it easy, with a detailed roadmap that shows you how to administrators, developers, and power users, this updated edition shows you how to write a basic dialplan step-by-step, and brings you up to speed on the features in Asterisk 11, the latest long-term support release from D an interactive dialplan, using best practices for more advanced features Delve into voicemail options, such as storing messages in a database connect to external services including Google Talk, XMPP, and calendars Incorpor

instruction and plenty of hands-on exercises. Case studies illustrate the real-world benefits of Unified Communication, and provide expert experiences working with Skype for Business. From server roles, infrastructure, top easier. Sample automation scripts help streamline your workflow, and full, detailed coverage helps you exploit every capability Skype for Business has to offer. Skype for Business and CharePoint for better on-premises and PBX replacement, and admins need to be up to speed and ready to go. This book provides the clear, explicit instructions you need to: Design, configure, and deploy Skype for Business in the cloud Manage UC clients and devic implement cross-team backup-and-restore The 2015 version is the first Skype to take advantage of the Windows 10 'touch first' capabilities to provide fast, natural, hands-on control of communications, and users are eager t helps you get Skype for Business up and running quickly, with hands-on guidance and expert insight.

This book describes the basic principles underlying the generation, coding, transmission and enhancement of speech and audio signals, including advanced statistical and machine learning techniques for speech undertaken in emotion recognition and speaker diarization are also presented, along with recent advances and new paradigms in these areas.

Copyright code : db1983c107f91b41269e69b97bac5919